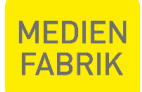

Datenbereitstellung für die Adressierung im Lettershop.docx (https://medienfabrikgraz.sharepoint.com/sites/SmartFactory/Freigegebene Dokumente/General/Arbeitsanweisungen/Datenpersonalisierung - Lettershop/Datenbereitstellung für die Adressierung im Lettershop.docx) Erstellt von: Körtvelyesi, Hans Peter / am: 07.02.2022 11:23:00

Letzte Änderung von: Körtvelyesi, Hans Peter / am: 22.09.2022 13:06:00

Gedruckt am: 22.09.2022 13:06:00

# Datenbereitstellung für die Adressierung im Lettershop

# Allgemein

Um Druckprodukt in unserem Lettershop versandfertig zu stellen, ist es erforderlich die einzelnen Empfängeradressen als Datensätze zu erhalten. Diese Datensätze müssen eine einheitliche Struktur aufweisen und die einzelnen Datenelemente möglichst getrennt bereitstellen.

Zusätzlich ist ein Adressierungsmuster beizulegen, damit wir die Adresse in unserem System entsprechend dem Kundenwunsch aufbringen können.

Dieses Adressierungsmuster beschreibt, wie die übermittelten Datenfelder in der Adresse Anwendung finden. Da unterschiedliche Adressierungsformen auch unterschiedliche Bedeutungen haben.

## <span id="page-0-0"></span>Grundsätzlicher Adressaufbau

Der grundsätzliche Aufbau einer Adresse lautet:

Anrede Name des Empfängers Adresszusatz (z.B. ein "zu Handen" oder ein "c/o") Straße Hausnummer/Stiege/Türnummer Postleitzahl Bestimmungsort Bestimmungsland (nur bei Sendungen ins Ausland)

Wobei die Zeile "Anrede" entfallen kann. Ebenso ist der Adresszusatz "zu Handen" bzw. "z. H." nicht für die Postzustellung erforderlich sondern dient der erleichterten internen Zustellung von Sendungen insbesondere bei großen Unternehmen. Relevant ist allerdings der Zusatz "c/o" ("care of" – zu deutsch "wohnhaft bei") wenn der Empfänger nicht an der Adresse gemeldet ist bzw. eine Zuordnung ohne diesen weiteren Vermerk nicht möglich wäre. Zum Beispiel wenn der Empfänger nicht auf dem Briefkasten steht.

# Adressierbare Fläche

Die adressierbare Fläche ist mit einer Breite von max. 85mm und einer Hohe von max. 40mm empfohlen. Diese Abmessung entspricht dem Fenster eines Fensterkuverts.

Bei Verwendung der Schriftart "Arial" in 10pt (Empfehlung der Österr. Post AG) ergibt sich bei einer Breite von 85mm eine ungefähre Textlänge von 40 Zeichen je Zeile. Bei Adressierung mittels Inkjet auf das Produkt kann eine Limitierung von 65mm in der Breite vorkommen. Dies ist abhängig vom Sujet und der Adressposition.

Da in den meisten Fällen neben der Empfängeradresse ebenfalls die Absenderadresse und der Freimachvermerkt direkt oberhalb der Empfängeradresse gedruckt werden, sollte die Empfängeradresse nicht mehr als sechs Zeilen aufweisen.

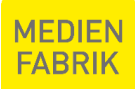

Datenbereitstellung für die Adressierung im Lettershop.docx (https://medienfabrikgraz.sharepoint.com/sites/SmartFactory/Freigegebene Dokumente/General/Arbeitsanweisungen/Datenpersonalisierung - Lettershop/Datenbereitstellung für die Adressierung im Lettershop.docx) Erstellt von: Körtvelyesi, Hans Peter / am: 07.02.2022 11:23:00

Letzte Änderung von: Körtvelyesi, Hans Peter / am: 22.09.2022 13:06:00

#### Gedruckt am: 22.09.2022 13:06:00

Adresszeilen die länger sind als die druckbare Fläche werden automatisch und ohne weitere Rückfrage abgeschnitten. Auf Wunsch kann vorab eine Prüfung auf möglichen Überhang erstellt werden. Dies muss spätestens bei der Übermittlung der Adressdaten mitgeteilt werden.

# Benötigte Daten in der Adressliste

Die übermittelte Datenliste muss mindestens die Daten, die in *"[Grundsätzlicher Adressaufbau](#page-0-0)"* beschrieben sind, enthalten. Daten die in einem Feld sind, müssen als solche gemeinsam in einer Adressierungszeile übernommen werden können, ohne diese bearbeiten zu müssen.

Wenn zum Beispiel Titel, Vorname und Nachname in einem Feld stehen, ist es nicht möglich den Titel in der gleichen Zeile wie die Anrede zu stellen und Vorname und Nachname in der Zeile darunter. Wenn dies gewünscht ist, müssen Titel und Name auch in getrennten Feldern geliefert werden.

Die einzelnen Felder dürfen hier keinen Zeilenumbruch enthalten, es dürfen keine Spalten ausgeblendet sein, alle Daten müssen sich in einer Liste befinden und es dürfen sich nur die Daten in der Liste befinden, die wir für die Adressierung oder Personalisierung benötigen!

Wenn wir zum Beispiel nirgends die Kundennummer aufdrucken sollen, darf diese auch nicht in der Liste enthalten sein.

Wenn keine Telefonnummer aufgedruckt werden soll, darf diese nicht in der Liste enthalten sein. Wenn die Kundengruppe für die Aussendung keine Unterscheidung darstellt, darf diese nicht enthalten sein.

Wenn keine geschlechtsspezifische Anrede gewünscht ist, darf auch das Geschlecht nicht in der Liste aufgeführt sein.

Dies ist in der DSGVO so gefordert!

Sollte es bei der Sendung unterschiedle Mutationen geben, z. B. verschieden Briefvorlagen, unterschiedliche Anzahl an Beilagen, etc., so muss dies in einem Datenfeld der Liste beschrieben sein (z.B. im Feld "Mutation") oder die Adressen in getrennten Listen übermittelt werden.

## Datenformat

Die Daten können in den Formaten \*.xlsx, \*.xls, \*.csv, \*.txt (Tabulator getrennt) übermittelt werden. Textformate wie \*.csv und \*.txt müssen als Unicode codiert sein.

Andere Datenformate sind nur nach Rücksprache möglich.

## Datenaufbereitung

Wenn eine Aufbereitung der Daten durch uns gewünscht ist, so ist dies nur nach Rücksprache möglich. Wir geben hier unser Bestes, weißen aber darauf hin, dass wir nur Datenaufbereitungen durchführen können, die einer Regel folgen. Es muss also ein Bearbeitungsschritt definiert werden, der für alle Datensätze anwendbar ist. Dies wäre zum Beispiel "wenn in der Spalte L ein *m* steht, lautet die Anrede *Herr*, wenn ein *w* steht, lautet die Anrede *Frau*".

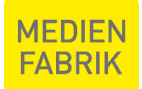

Datenbereitstellung für die Adressierung im Lettershop.docx (https://medienfabrikgraz.sharepoint.com/sites/SmartFactory/Freigegebene Dokumente/General/Arbeitsanweisungen/Datenpersonalisierung - Lettershop/Datenbereitstellung für die Adressierung im Lettershop.docx) Erstellt von: Körtvelyesi, Hans Peter / am: 07.02.2022 11:23:00 Letzte Änderung von: Körtvelyesi, Hans Peter / am: 22.09.2022 13:06:00

Gedruckt am: 22.09.2022 13:06:00

### Adressierungsmuster

Damit wir die Adresse richtig aufbauen können, benötigen wir ein Muster, das die Position der einzelnen Felder der Datenliste im Adressblock beschreibt. Dies kann zum Beispiel so aussehen:

#### **Datenliste:**

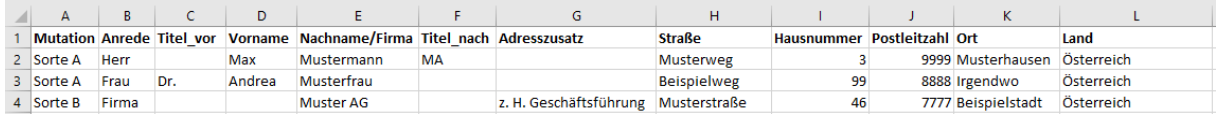

#### **Adressierungsmuster:**

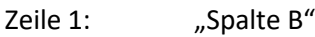

- Zeile2: "Spalte C" "Spalte D" "Spalte E" "Spalte F"
- Zeile 3: "Spalte G"

Zeile 4: "Spalte H" "Spalte I"

- Zeile 5: "Spalte J" "Spalte K"
- Zeile 6: "Spalte L"

Oder auch:

Zeile 1: Anrede Zeile 2: Titel\_vor Vorname Nachname/Firma Titel\_nach Zeile 3: Adresszusatz Zeile 4: Straße Hausnummer Zeile 5: Postleitzahl Ort Zeile 6: Land

Leerzeilen sind in der Adressierung nicht erlaubt, diese werden durch uns automatisch entfernt. Wenn also, wie im Beispiel bei den ersten beiden Datensätzen, der Adresszusatz leer ist, rücken automatisch die Zeilen 4, 5 und 6 nach oben und die Lücke zu schließen.

Eine Muster-Liste nach obigem Beispiel steht unter

<https://www.mfg.at/fileadmin/lettershop/adresslistenmuster.xlsx>

zum Download bereit und kann als Vorlage verwendet werden.